## **Allocation canadienne pour enfants (ACE) - feuille de calcul pour les versements de juillet 2022 à juin 2023 (année de base 2021)**

#### **Allocation canadienne pour enfants (ACE)**

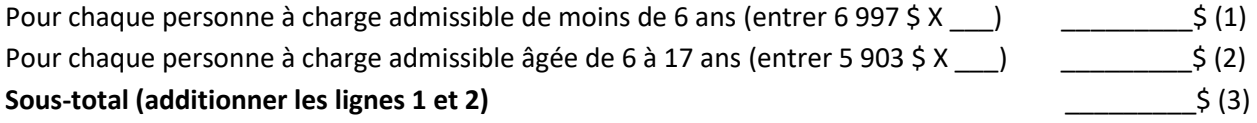

#### **Réduction d'allocation**

- Si votre revenu familial net rajusté (RFNR) est 32 797 \$ ou moins, ne pas compléter l'étape 1 ou 2 . Entrer « 0 » à la ligne 12.
- Si votre RFNR est supérieur à 32 797 \$ jusqu'à 71 060 \$, compléter l'étape 1. Entrer « 0 » à la ligne 11 de l'étape 2.
- Si votre RFNR est supérieur à 71 060 \$, compléter l'étape 2.

### **Étape 1**

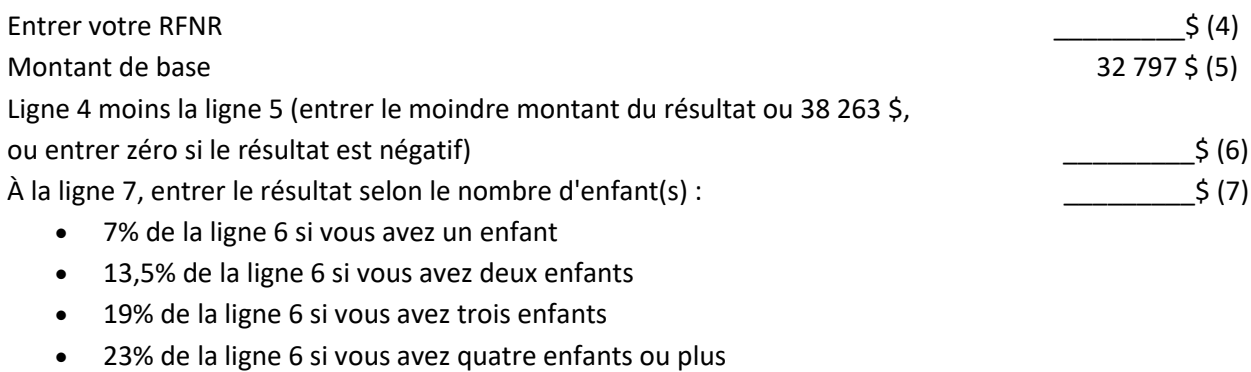

# **Étape 2**

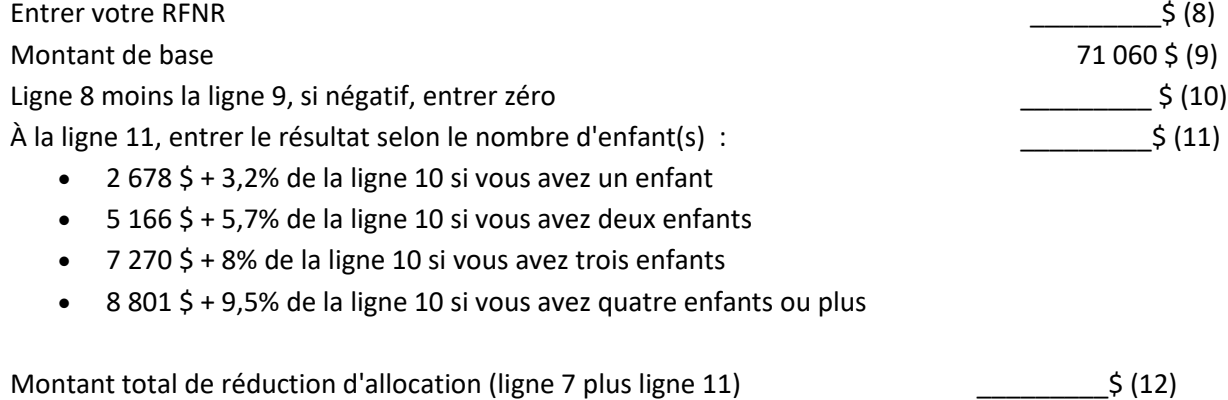

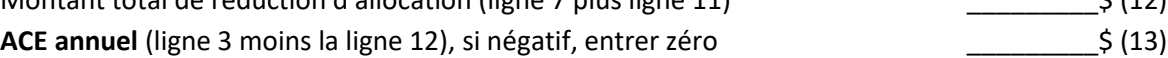

## **Prestation pour enfants handicapés (PEH)**

Si vous n'avez pas de personne à charge admissible avec un handicap, entrer « 0 » à la ligne 19*.*

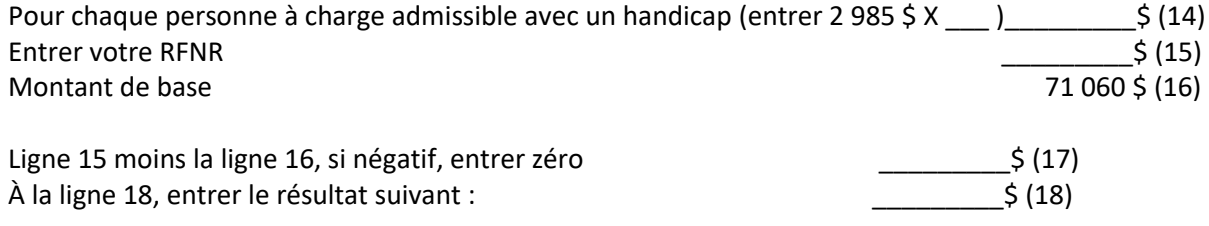

• 3,2% de la ligne 17 si vous avez une personne à charge admissible avec un handicap

• 5,7% de la ligne 17 si vous avez deux personnes ou plus à charge admissibles avec un handicap

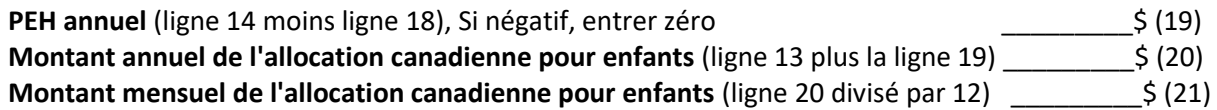